#### **Build Tools (make)** CSE 333 Winter 2019

**Instructor:** Hal Perkins

#### **Teaching Assistants:**

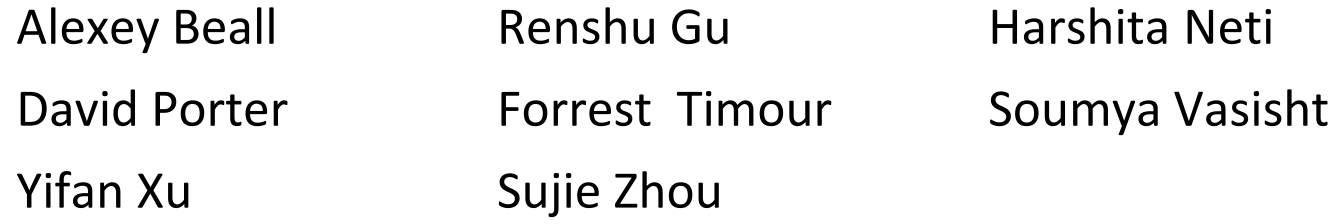

### **Lecture Outline**

❖ **Make and Build Tools**

#### **make**

- ❖ make is a classic program for controlling what gets (re)compiled and how
	- Many other such programs exist (*e.g.* ant, maven, IDE "projects")
- ❖ make has tons of fancy features, but only two basic ideas:
	- 1) Scripts for executing commands
	- 2) Dependencies for avoiding unnecessary work
- ❖ To avoid "just teaching make features" (boring and narrow), let's focus more on the concepts…

### **Building Software**

- ❖ Programmers spend a lot of time "building"
	- **Creating programs from source code**
	- Both programs that they write and other people write
- ❖ Programmers like to automate repetitive tasks
	- Repetitive: gcc -Wall -g -std=c11 -o widget foo.c bar.c baz.c
		- Retype this every time:
		-
		- Have an alias or bash script:
		-

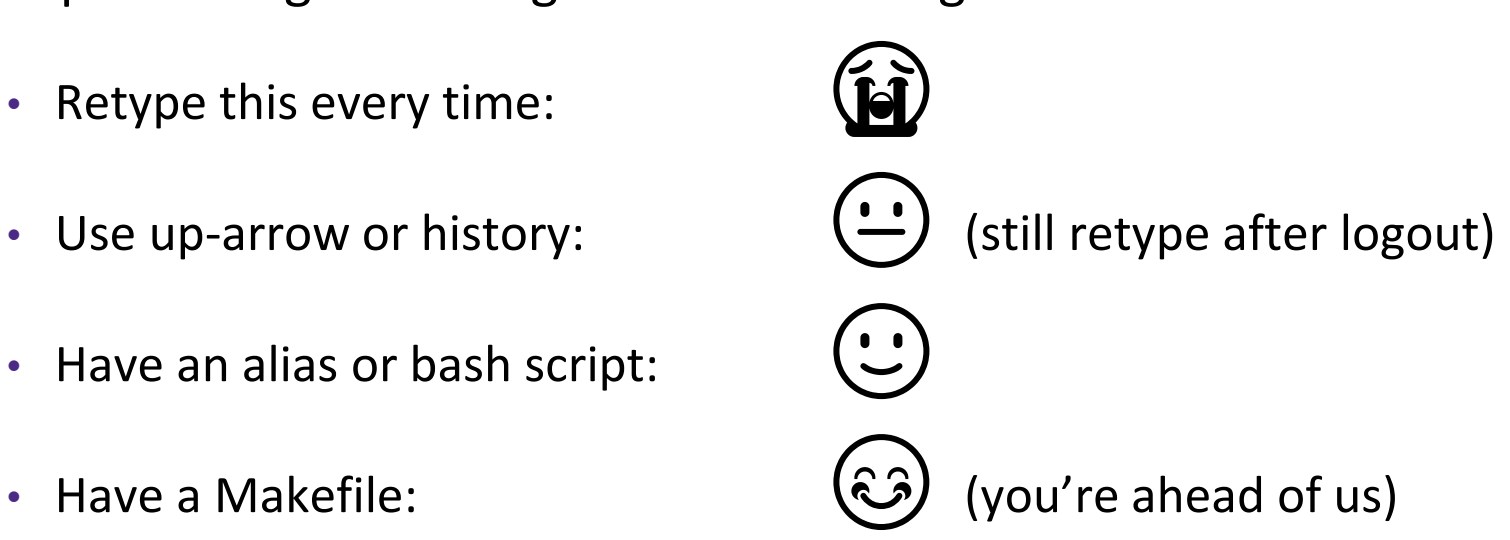

### **"Real" Build Process**

- ❖ On larger projects, you can't or don't want to have one big (set of) command(s) that redoes everything every time you change anything:
	- 1) If  $\text{qcc}$  didn't combine steps for you, you'd need to preprocess, compile, and link on your own (along with anything you used to generate the C files)
	- 2) If source files have multiple outputs (*e.g.* javadoc), you'd have to type out the source file name(s) multiple times
	- 3) You don't want to have to document the build logic when you distribute source code
	- 4) You don't want to recompile everything every time you change something (especially if you have 10<sup>5</sup>-10<sup>7</sup> files of source code)
- ❖ A script can handle 1-3 (use a variable for filenames for 2), but 4 is trickier

#### **Recompilation Management**

- ❖ The "theory" behind avoiding unnecessary compilation is a *dependency dag* (**d**irected, **a**cyclic **g**raph)
- $\cdot$  To create a target t, you need sources  $s_1, s_2, ..., s_n$  and a command  $c$  that directly or indirectly uses the sources
	- It  $t$  is newer than every source (file-modification times), assume there is no reason to rebuild it
	- Recursive building: if some source  $s_i$  is itself a target for some other sources, see if it needs to be rebuilt…
	- Cycles "make no sense"!

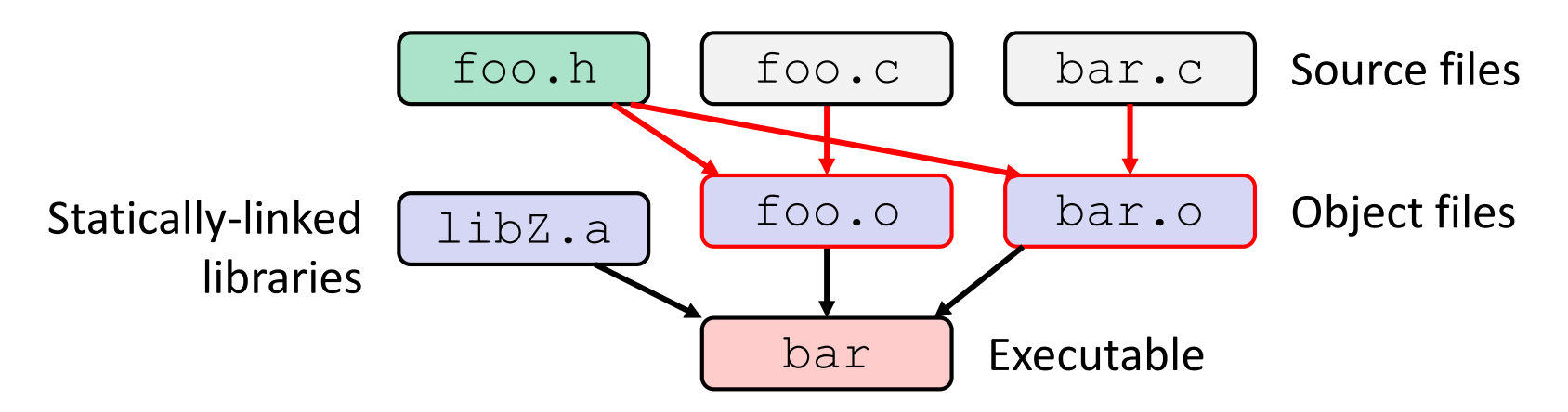

 $\bullet$  Compiling a . c creates a . o – the . o depends on the . c and all included files (. h, recursively/transitively)

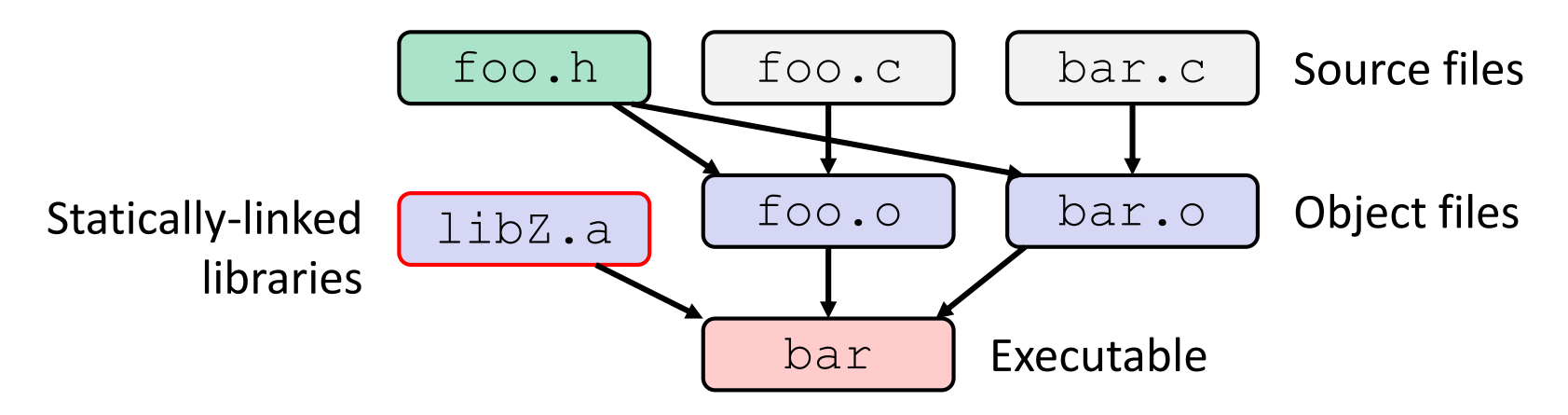

- $\triangle$  Compiling a . c creates a . o the . o depends on the . c and all included files  $(.h,$  recursively/transitively)
- $\ast$  An archive (library, . a) depends on included .  $\circ$  files

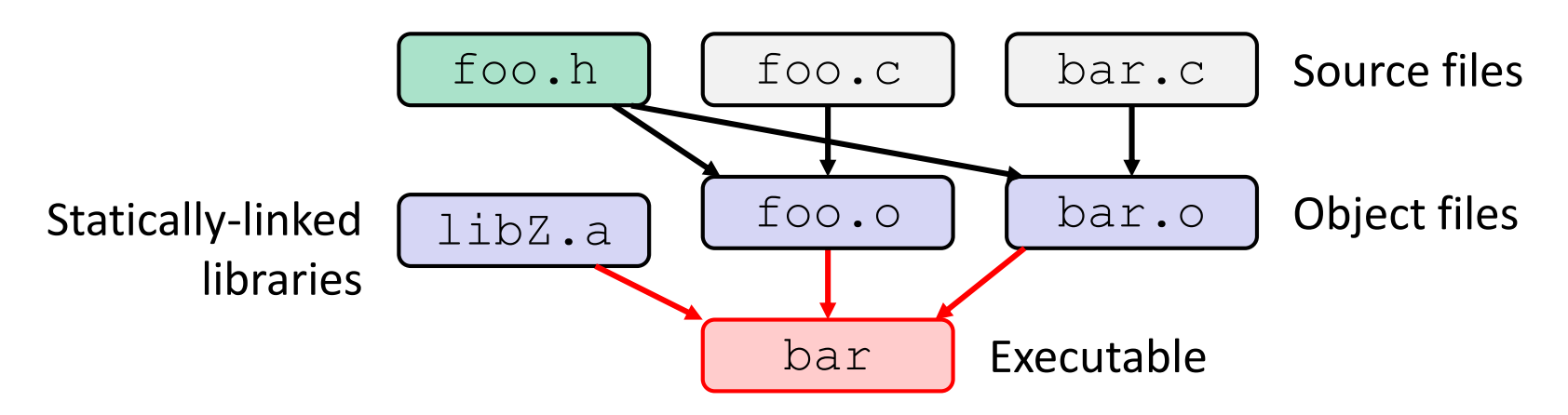

- $\bullet$  Compiling a . c creates a . o the . o depends on the . c and all included files  $(.h,$  recursively/transitively)
- $\triangleleft$  An archive (library, . a) depends on included .  $\circ$  files
- $\triangle$  Creating an executable ("linking") depends on .  $\circ$  files and archives
	- **E** Archives linked by  $-L < path > -l < name >$  $(e.g. - L. - 1$  foo to get libfoo. a from current directory)

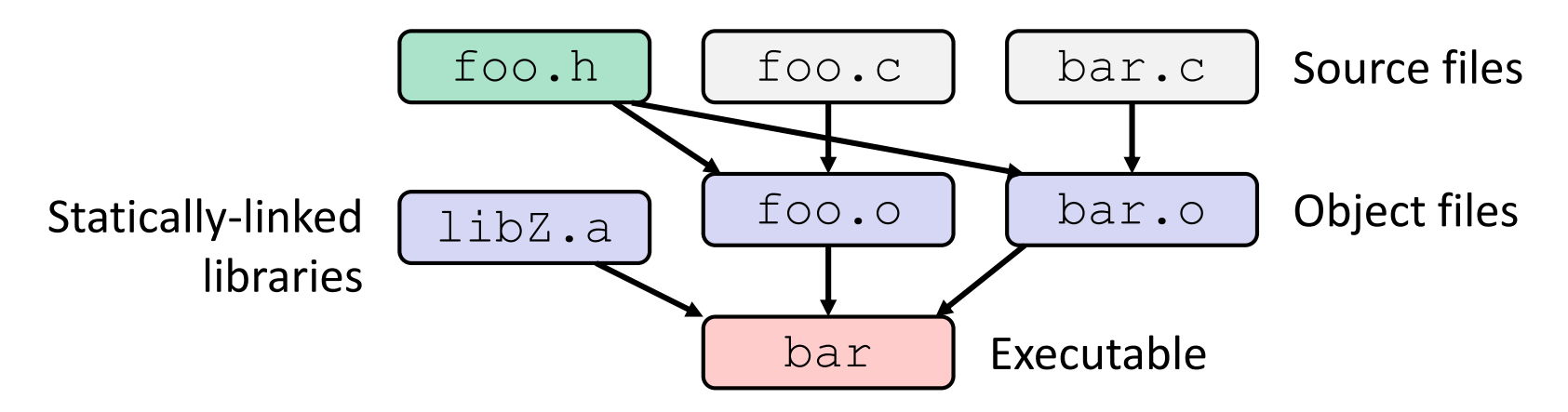

- ❖ If one .c file changes, just need to recreate one .o file, maybe a library, and re-link
- ❖ If a .h file changes, may need to rebuild more
- ❖ Many more possibilities!

#### **make Basics**

❖ A makefile contains a bunch of triples:

```
target: sources
← Tab → command
```
- **Colon after target is required**
- Command lines must start with a **TAB**, NOT SPACES
- Multiple commands for same target are executed *in order* 
	- Can split commands over multiple lines by ending lines with  $\wedge$ '
- ❖ Example:

**foo.o:** foo.c foo.h bar.h

gcc -Wall -o foo.o -c foo.c

# **Using make**

#### **bash%** make -f <makefileName> target

- ❖ Defaults:
	- $\blacksquare$  If no  $-f$  specified, use a file named  $\text{Makefile}$
	- If no  $\texttt{target}$  specified, will use the first one in the file
	- Will interpret commands in your default shell
		- Set SHELL variable in makefile to ensure
- ❖ Target execution:
	- Check each source in the source list:
		- If the source is a target in the Makefile, then process it recursively
		- If some source does not exist, then error
		- If any source is newer than the target (or target does not exist), run command (presumably to update the target)

#### **make Variables**

- ❖ You can define variables in a makefile:
	- All values are strings of text, no "types"
	- **U** Variable names are case-sensitive and can't contain ':', '#', '=', or whitespace
- ❖ Example:  $CC =$  gcc  $CFLAGS = -Wall -std=c11$ **foo.o:** foo.c foo.h bar.h \$(CC) \$(CFLAGS) -o foo.o -c foo.c
- ❖ Advantages:
	- Easy to change things (especially in multiple commands)
	- Can also specify on the command line  $(CC=C)$  and  $FLAGS=-q$ )

#### **More Variables**

❖ It's common to use variables to hold list of filenames:

```
OBJFILES = foo.o bar.o baz.o
widget: $(OBJFILES)
      gcc -o widget $(OBJFILES)
clean:
      rm $(OBJFILES) widget *~
```
- ❖ clean is a convention
	- Remove generated files to "start over" from just the source
	- It's "funny" because the target doesn't exist and there are no sources, but it works because:
		- The target doesn't exist, so it must be "remade" by running the command
		- These "phony" targets have several uses, such as " $all$ "...

### **"all" Example**

```
all: prog B.class someLib.a
      # notice no commands this time
prog: foo.o bar.o main.o
      gcc –o prog foo.o bar.o main.o
B.class: B.java
      javac B.java
someLib.a: foo.o baz.o
      ar r foo.o baz.o
foo.o: foo.c foo.h header1.h header2.h
      gcc -c -Wall foo.c
# similar targets for bar.o, main.o, baz.o, etc...
```
# **Makefile Example**

❖ "talk" program (find files on web with lecture slides)

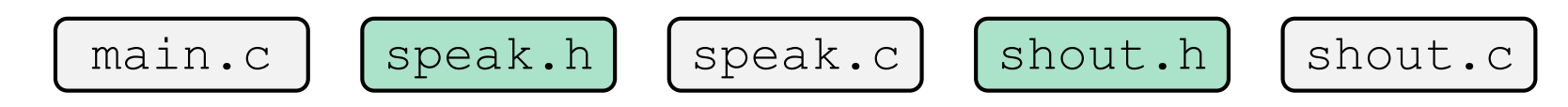

### **Revenge of the Funny Characters**

- ❖ Special variables:
	- **\$**@ for target name
	- **\$**^ for all sources
	- **\$<** for left-most source
	- Lots more!  $-$  see the documentation
- ❖ Examples:

```
# CC and CFLAGS defined above
widget: foo.o bar.o
      $(CC) $(CFLAGS) -o $@ $^{\wedge}$foo.o: foo.c foo.h bar.h
      $(CC) $(CFLAGS) -c $<
```
### **And more…**

- ❖ There are a lot of "built-in" rules see documentation
- ❖ There are "suffix" rules and "pattern" rules

**Example: 8. class:** 8. java javac \$< *# we need the \$< here*

- ❖ Remember that you can put *any* shell command even whole scripts!
- ❖ You can repeat target names to add more dependencies
- ❖ Often this stuff is more useful for reading makefiles than writing your own (until some day…)

### **Extra Exercise #1**

- ❖ Modify the linked list code from Lecture 5 Extra Exercise #1
	- Add static declarations to any internal functions you implemented in linkedlist.h
	- Add a header guard to the header file
	- Write a Makefile
		- Use Google to figure out how to add rules to the  $\text{Makefile}$  to produce a library  $(\text{liblinkedlist}.a)$  that contains the linked list code